# New Automation Technology

# **Диммер-модули**

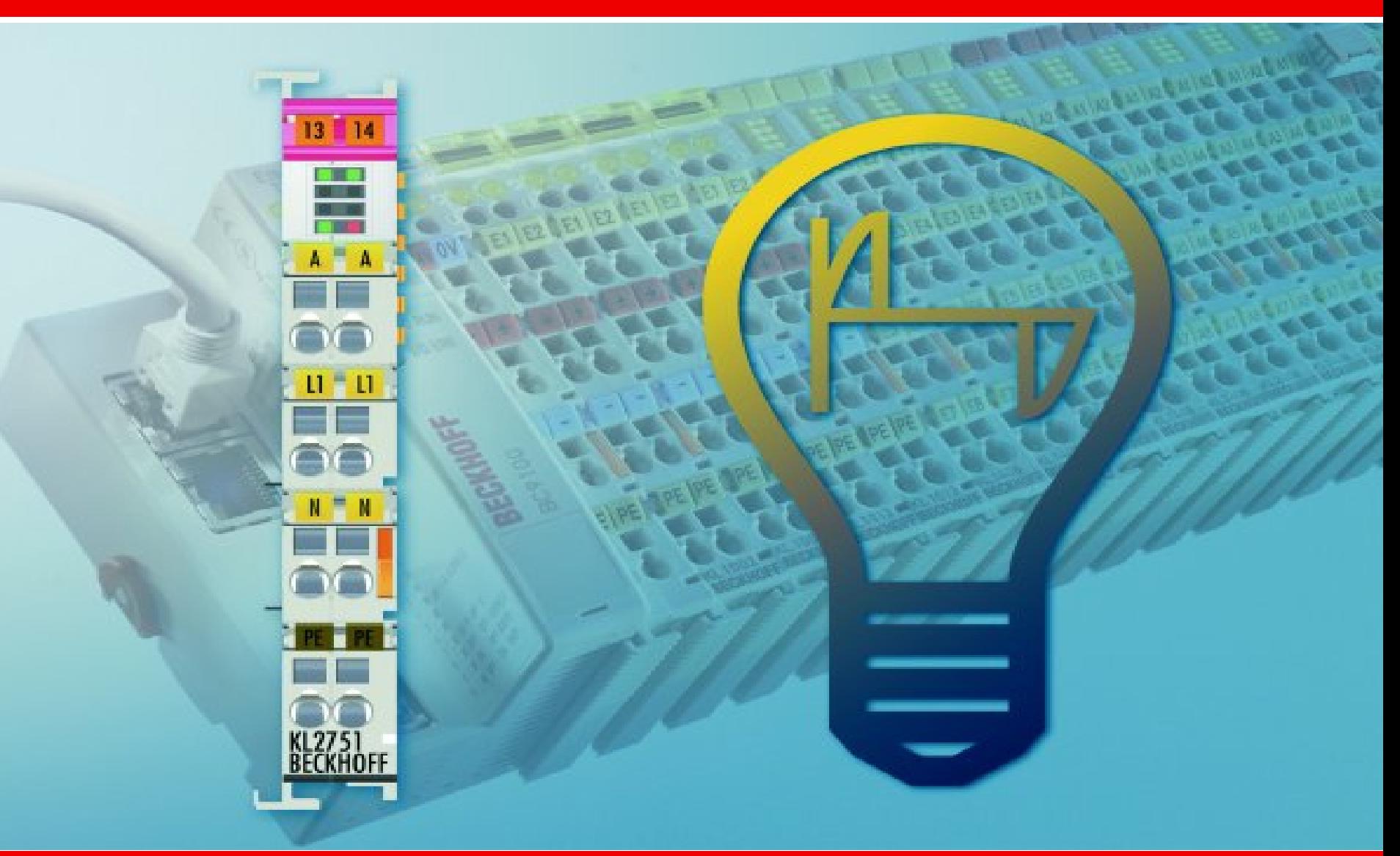

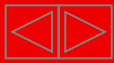

IХ

### **Диммер: основные принципы**

# **Что такое диммер?**

**Диммер** *(от англ. dim — затемнять, в русском языке — светорегулятор, во французском — вариатор)* — регулятор электрической мощности нагрузки.

# **Как работает диммер?**

Для приглушения света лампы поток тока через нее уменьшается,

следовательно происходит регулировка яркости.

Существует 3 основных подхода:

- 1) Делитель напряжения (не используется)
- 2) Отсечение переднего фронта
- 3) Отсечение заднего фронта

Представляет собой реостат (не используется так как энергетически не выгодно).

Включение и выключение тока осуществляется с помощью электронных схем на неразличимых для глаза частотах.

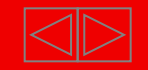

### **Диммер: типы нагрузок**

**Индуктивная нагрузка – отсечение переднего фронта:**

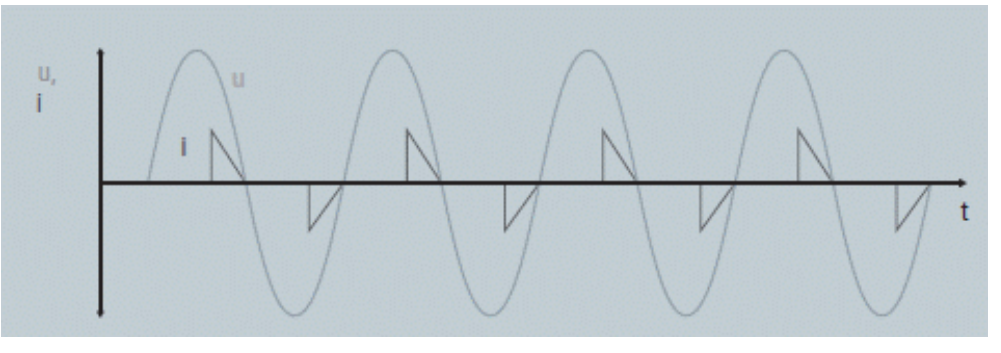

**Емкостная и омическая нагрузки – отсечение заднего фронта:**

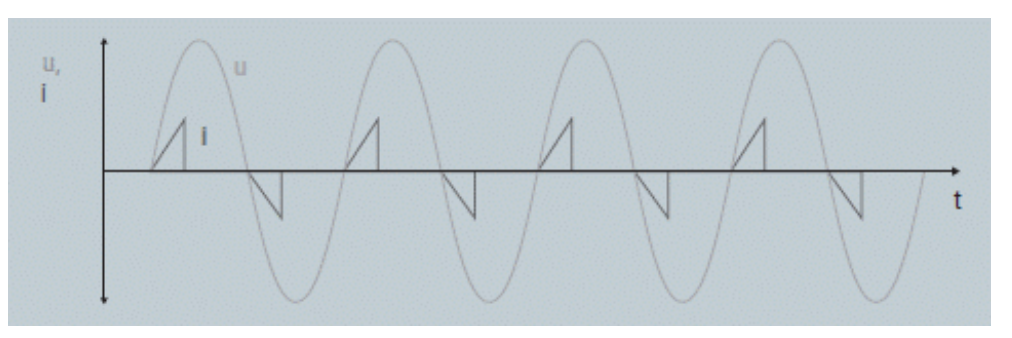

**Замечание**: смешанные типы нагрузок не могут контролироваться в одной цепи.

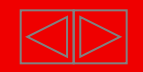

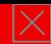

# **Диммер: проблема равномерного регулирования яркости**

Так как яркость соответствует мощности, то изменение точки переключения на 5% не приведет к изменению яркости на 5%.

Мощность зависит, в случае переменного напряжения, от двух меняющихся во времени переменных I(t) и U(t). Поэтому использовать постоянную ширину шага для регулировки точки переключения невыгодно, особенно около пика синусоиды.

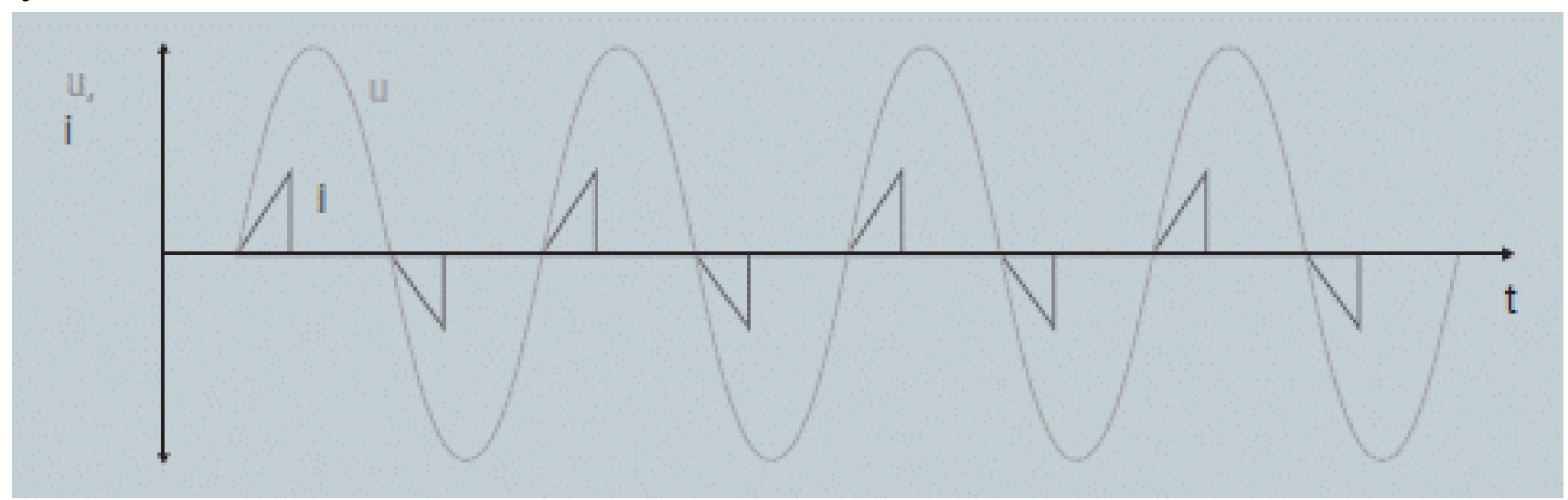

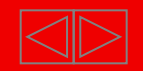

# **Обзор диммер-модулей KL2751 и KL2761**

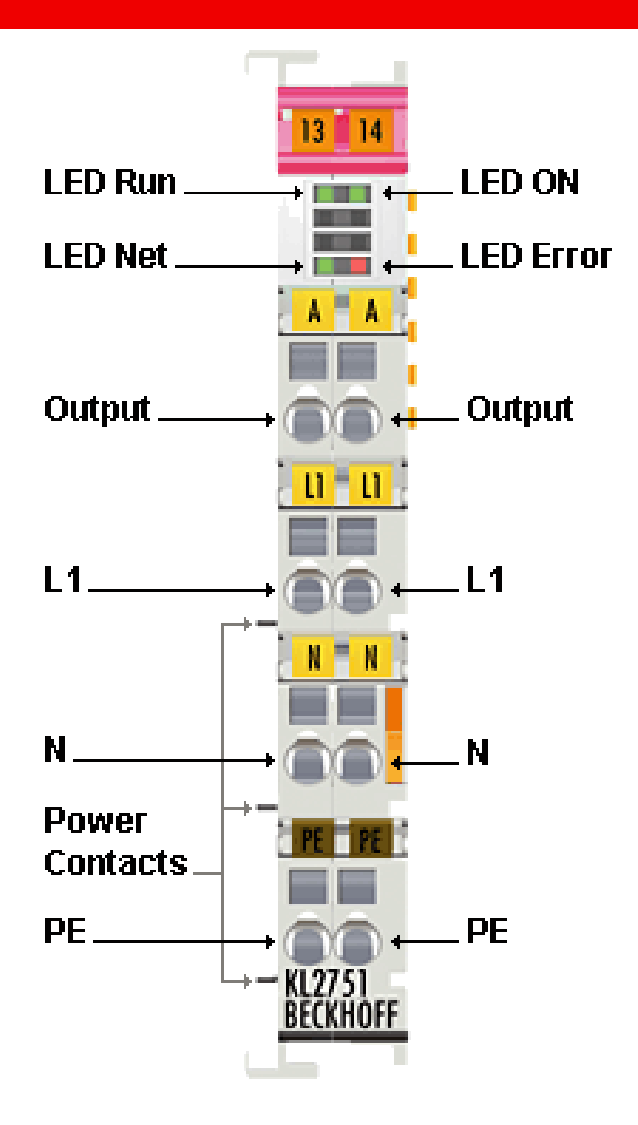

Модули KL2751 и KL2761 являются **универсальными диммерами** (что позволяет подключать к ним емкостные, индуктивные и омические нагрузки - так как в них реализованы обе схемы контроля фаз, а также модули автоматически распознают тип подключенной нагрузки, однако рекомендуется указывать конкретно тип нагрузки) с **линеаризованной характеристикой**, благодаря чему происходит линейное изменение яркости элементов освещения.

Так же они могут быть использованы в качестве силовых переключателей для контроля нагрузок переменного тока, в зависимости от потребляемой мощности подключенной нагрузки. Кроме того, диммер-модули могут быть интегрированы в любую систему управления через коплеры.

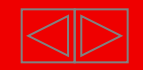

# **Отличия модулей KL2751 и KL2761**

Модуль **KL2751** рассчитан на **300VA (W)**, максимальный ток **1,35А.** Модуль **KL2761** рассчитан на **600VA (W)**, максимальный ток **2,7А.**

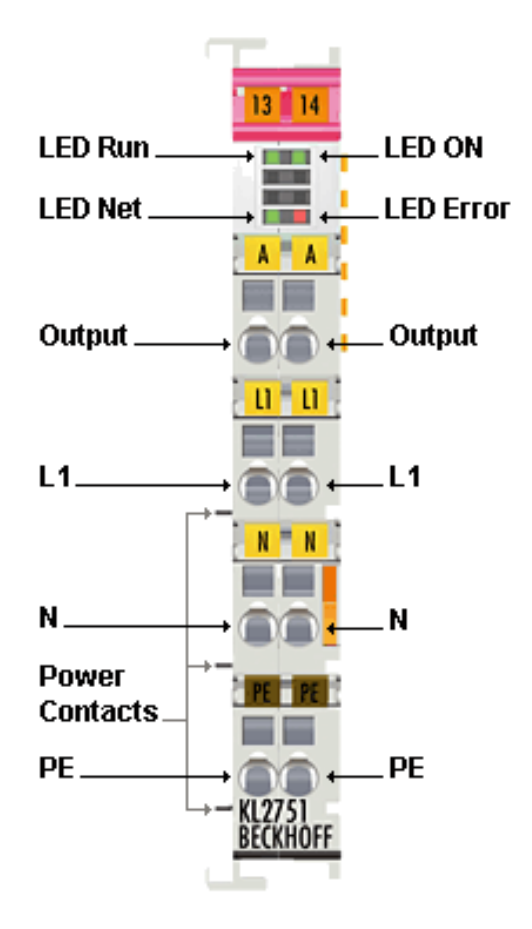

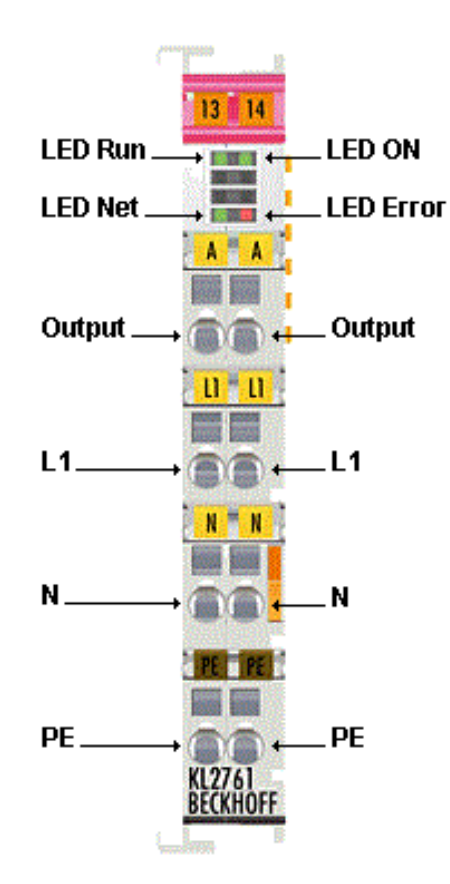

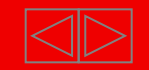

# **Обзор модулей KL2751 и KL2761**

Каждый модуль есть в варианте исполнения с силовыми контактами и без них (К модулю без силовых контактов нужно отдельно подводить 230V, но зато не требуется использование специального модуля KL9160).

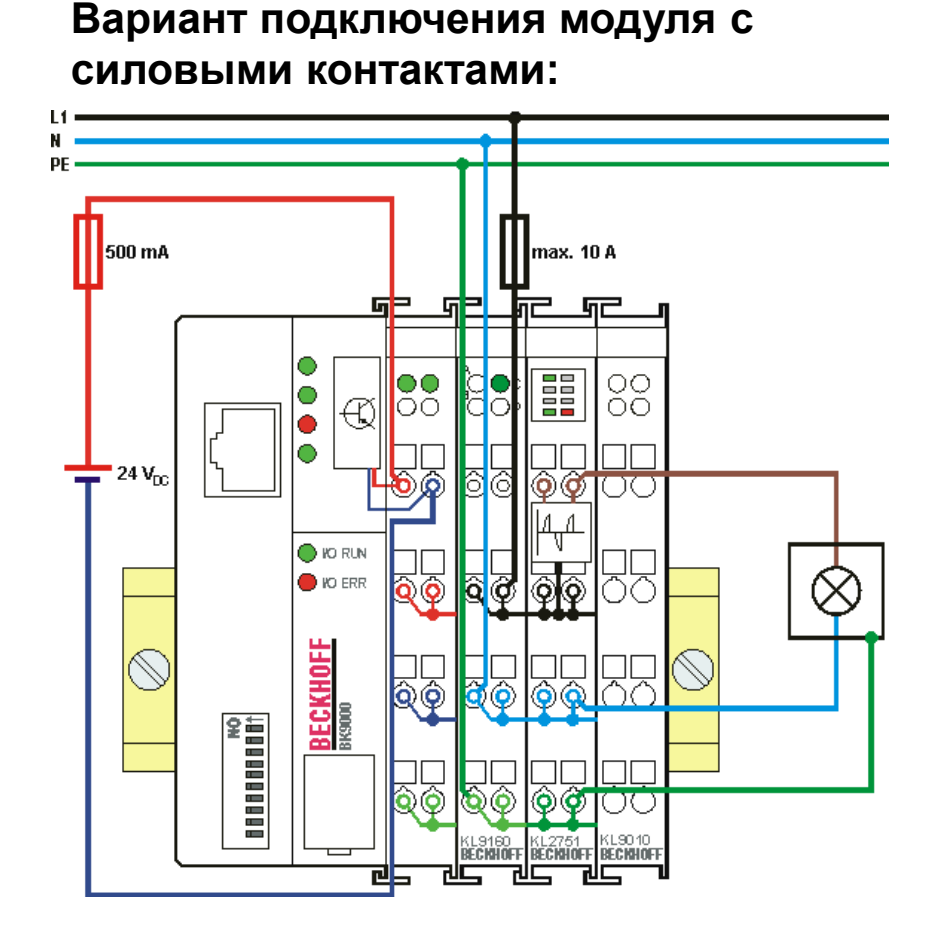

### **Вариант подключения модуля без силовых контактов:**

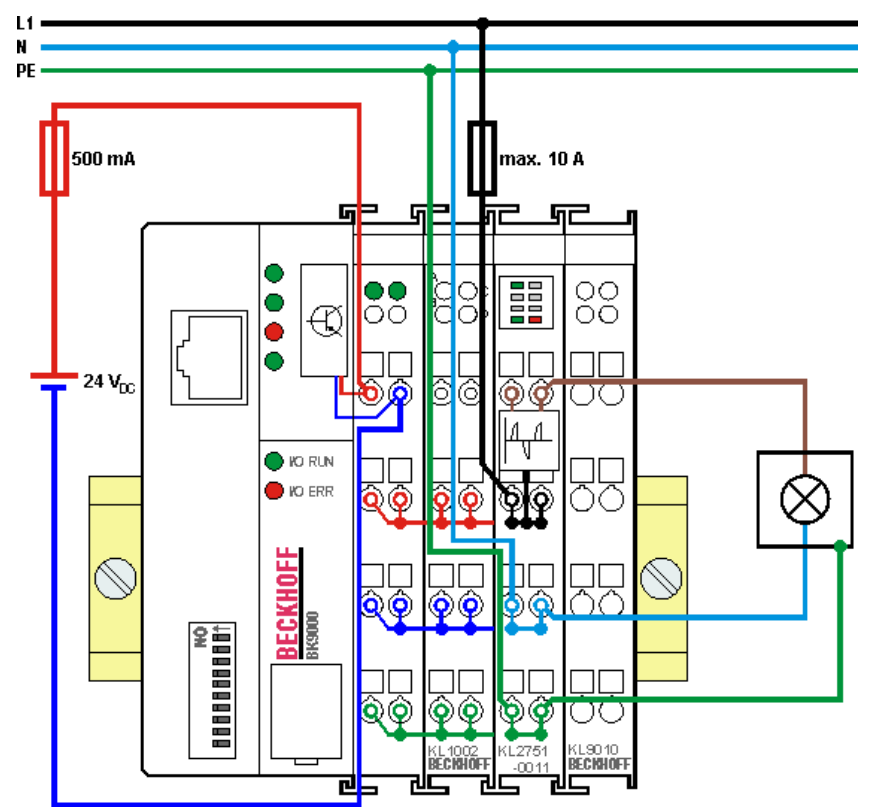

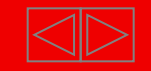

# **Обзор модулей KL2751 и KL2761**

Также каждый модуль есть в варианте исполнения со стандартным или съемным клемным соединением.

### **Стандартный вариант: Съемный вариант:**

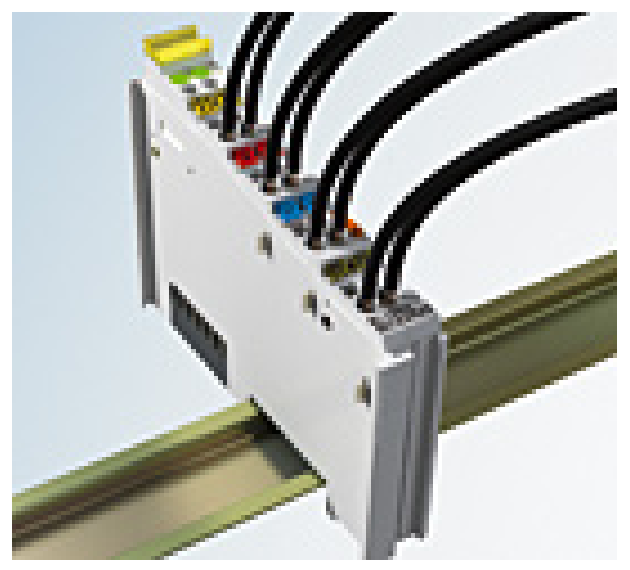

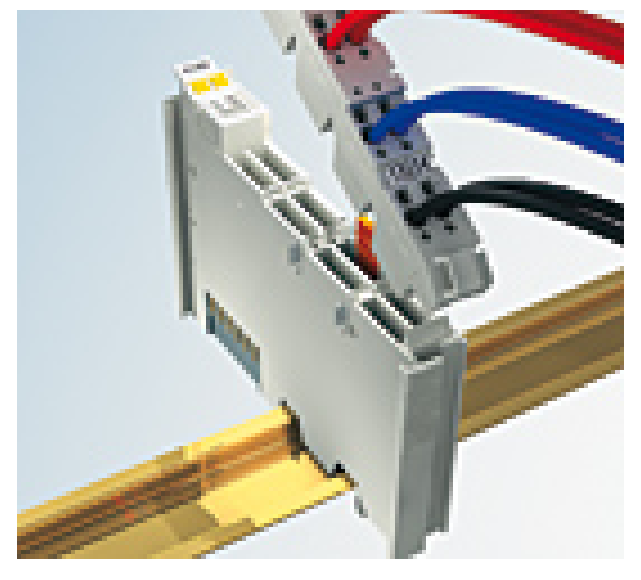

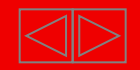

# **Обзор линейки диммер модулей**

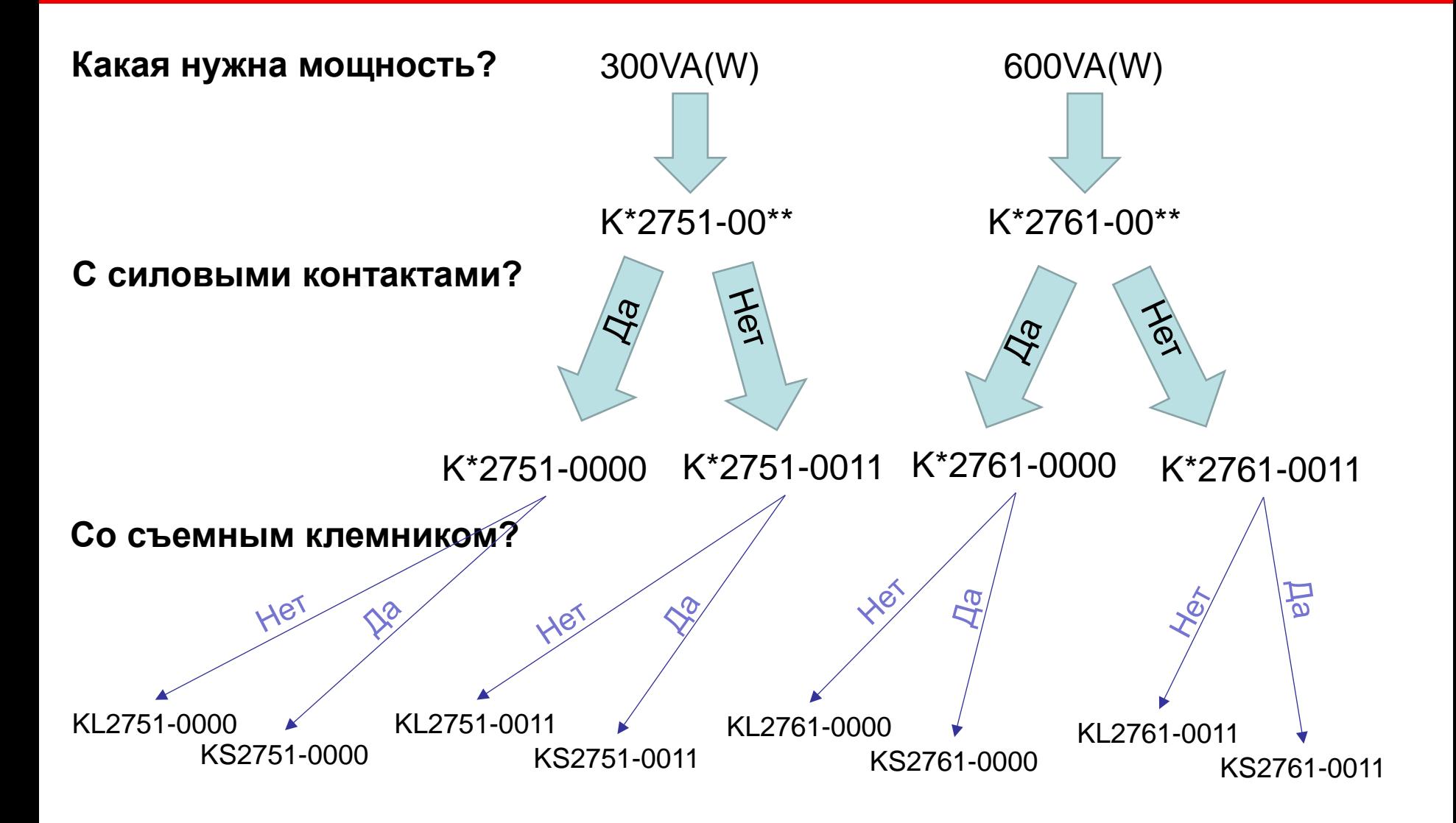

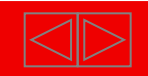

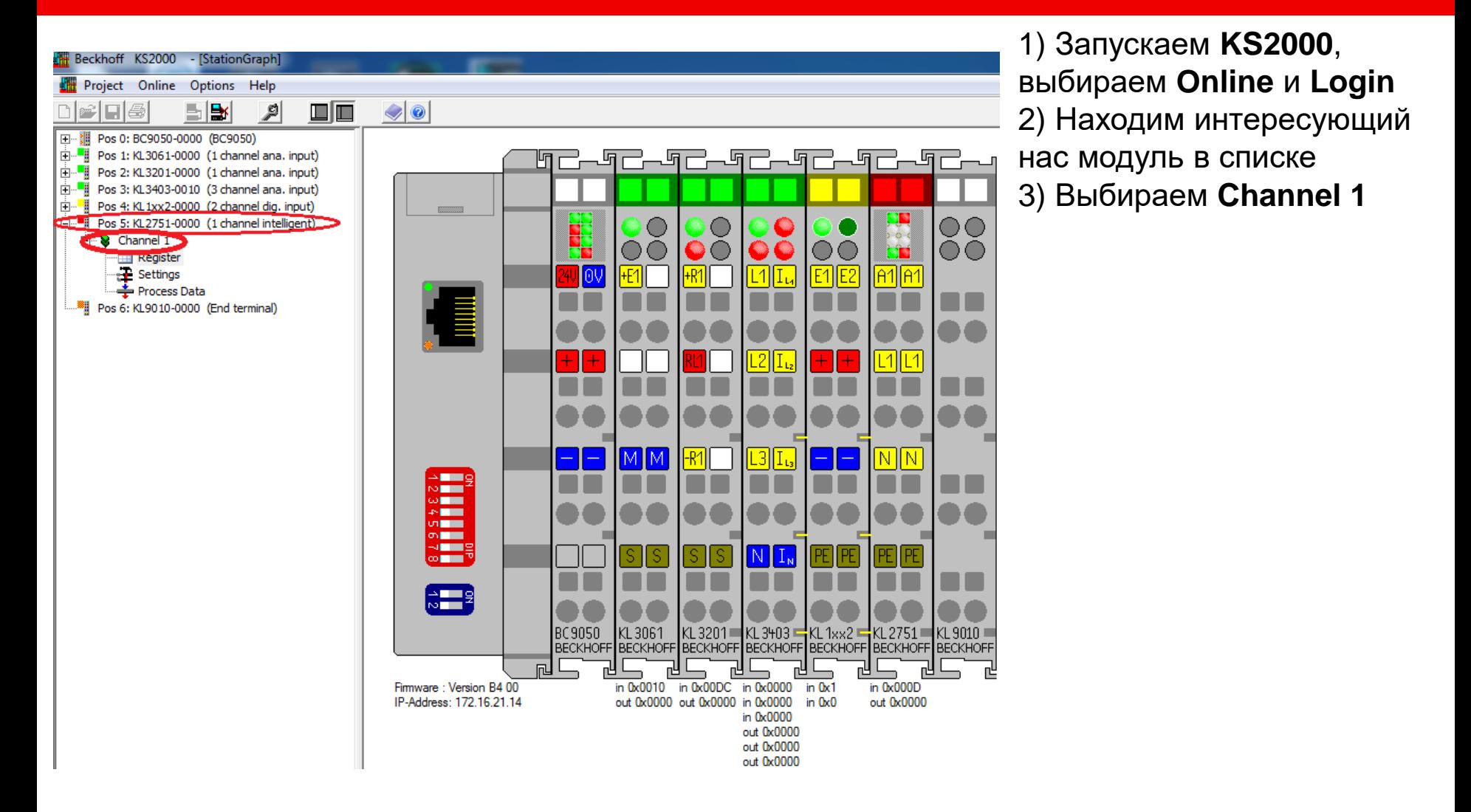

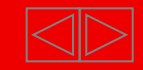

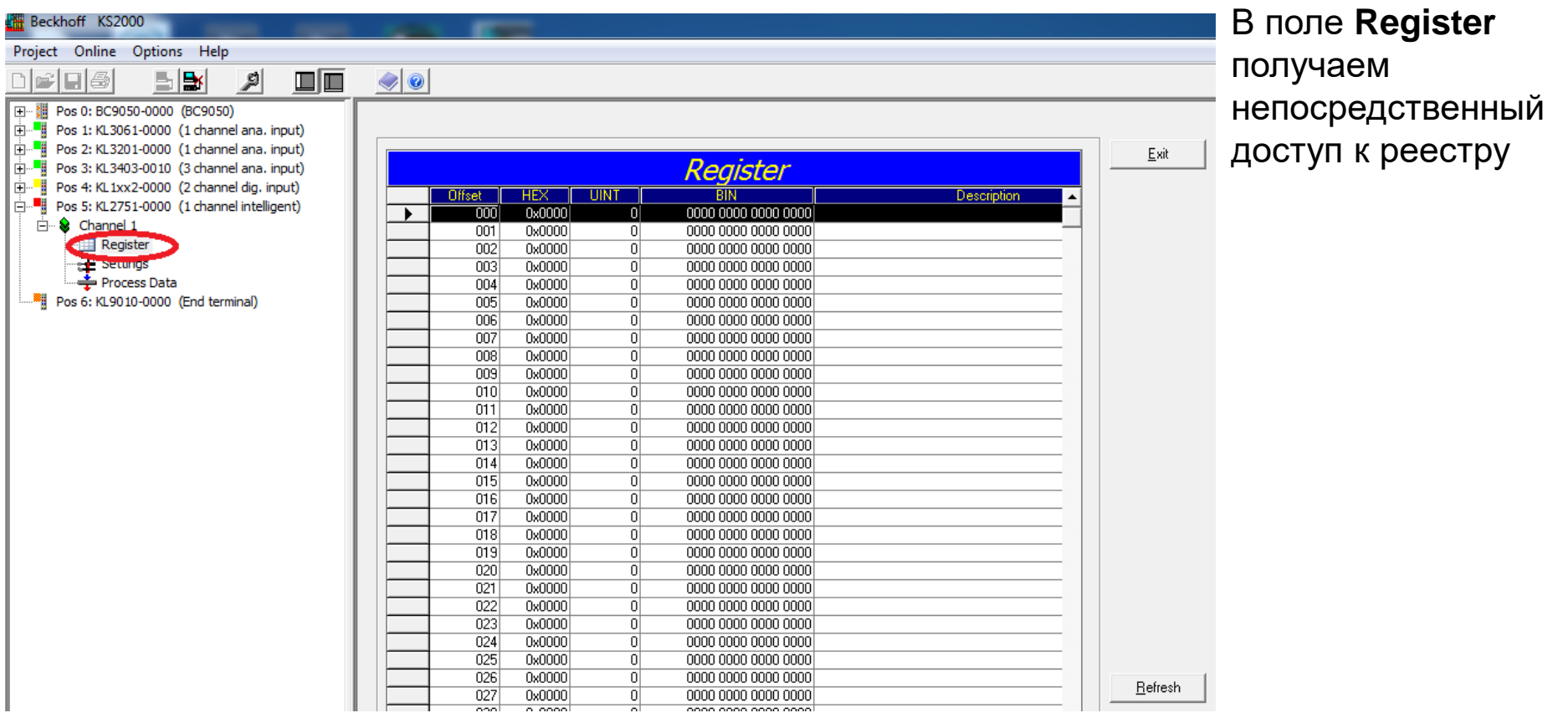

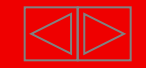

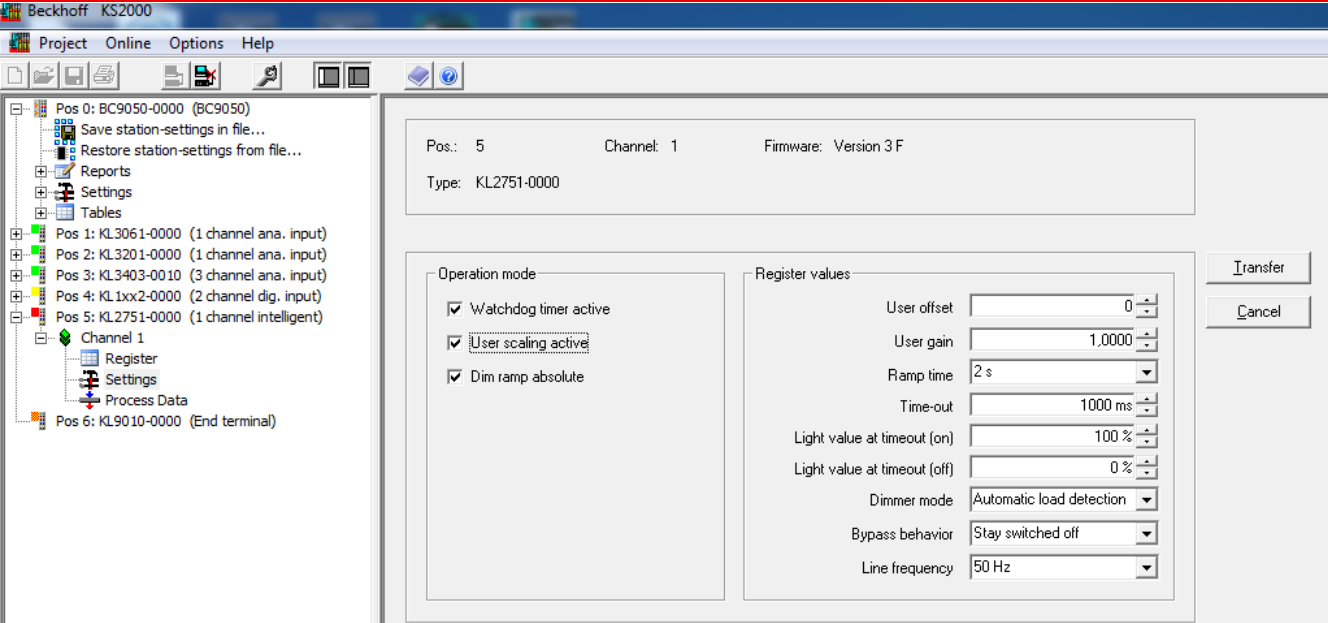

В поле Settings Operation mode:

- **1) "Watchdog timer active"** активация и деактивация таймера
- 2) "**User scaling active**" активация и деактивация пользовательского масштабирования
- **3) «Dim ramp absolute»** при поставленной галочке параметр Ramp time будет определять время изменения яркости с текущего уровня на указанный, без галочки параметр будет определять время для изменения яркости от 0 до максимума.

В поле Settings Register Values:

- **1) "Ramp time"** определяет время выхода на заданные параметры
- 2) "**Time-out**" время ожидания для обнаружения ошибки fieldbus шины
- **3) «Light value for timeout (on)»**  значение света при возникновении таймаута при включенной нагрузке
- **4) «Light value for timeout (off)»**  значение света при возникновении таймаута при выключенной нагрузке
- **5) «Dimmer mode»** режим работы диммера.
- **6) «Bypass behavior»** здесь можем указать поведение модуля при коротком замыкании в сети.
- **7) «Line frequency»** указываем частоту тока в сети
- **8) «User offset»** и **«User gain»** задают параметры масштабирования при включенном режиме **"User scaling active"**

### *После настройки всех значений необходимо их записать нажав «Transfer»*

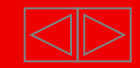

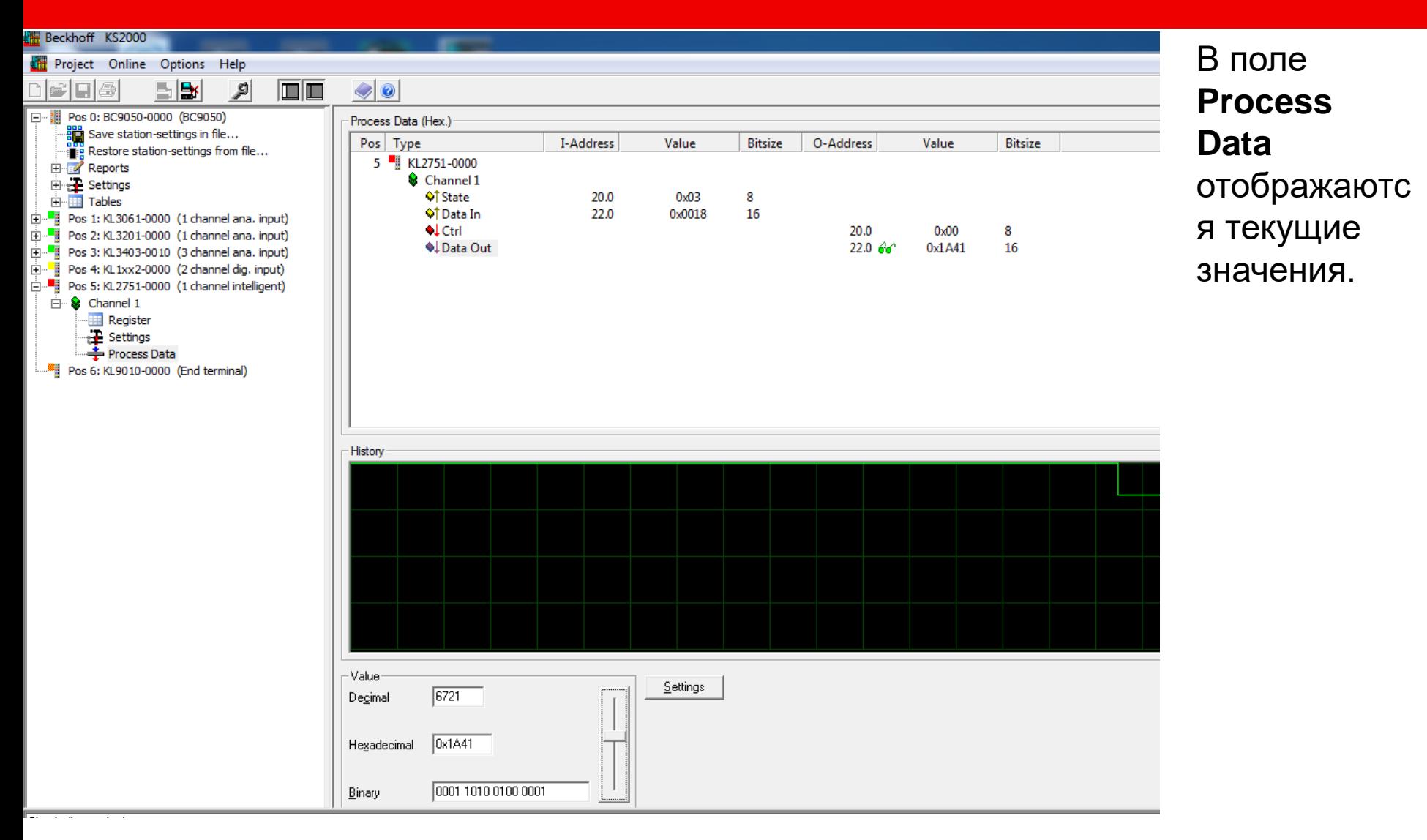

### **BECKHOFF** New Automation Technology

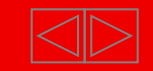

### **Пример использования диммеров в автоматизации освещения**

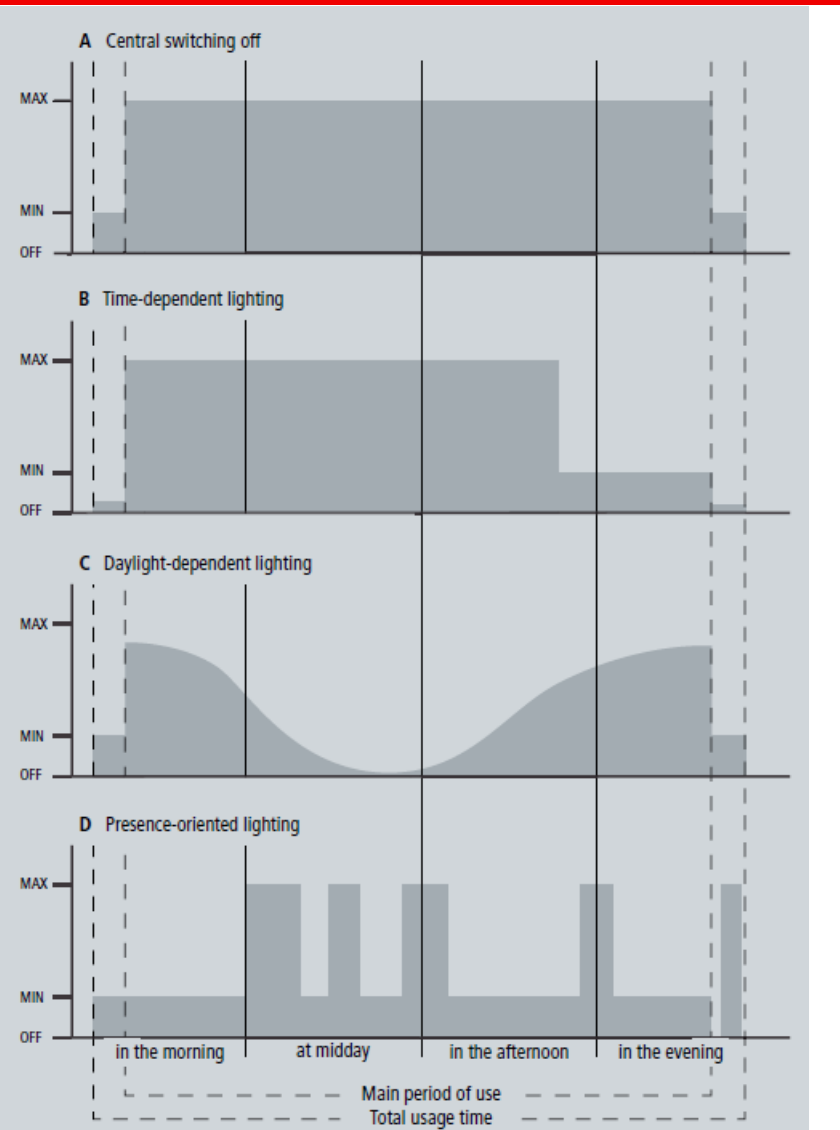

- A) Возможность реализации централизованного включения/выключения освещения, перевод в режимы дежурного, аварийного или минимального освещения
- B) Время-зависимое освещение, создание сценариев и различных стратегий освещения в зависимости от времени суток, дня недели и т.д. для каждого отдельного объекта
- C) Изменение освещения в зависимости от интенсивности внешних источников, позволяет снизить потребление энергии в солнечные дни, а так же снижает нагрев помещения
- D) Освещение по присутствию, эффективно способствует энергосбережению в редко используемых помещениях (коридорах, конференц-залах)

### **BECKHOFF** New Automation Technology

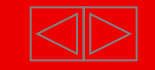